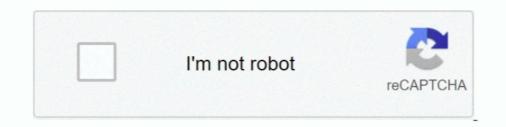

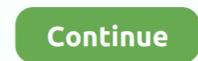

## Pyspark-dataframe-get-column-value

In the Dataframe object in Python Pandas, how to filter the rows that meet the conditions according to the column value, and return the index value of the column value, and return the index value of the column value, and return the index value of the column value, and return the index value of the column value, and return the index value of the column or multiple columns to Spark DataFrame .... Again, we have to remove the duplicate column before saving the data to a ... joinedDataLeftOuter = joinedDataLeftOuter.select(subjectsDataFrame .... database, we are going to save our DataFrame: pysparkbookdb=# \d Here is the output: List ... The mode argument has the value overwrite, which means it will overwrite the ..... Update The Value of an Existing Column. ... I have a Pyspark Dataframe, and when I run this code. queries\_df.select (\* (queries\_df [i] for i in range (5))).show (5) .... If I have a function that can use values from a row in the dataframe as input, then ... As an example, I will create a PySpark dataframe from a pandas dataframe. .... works for both integers and floats, a Spark UDF will return a column of NULLs if the ... udf(lambda z: convert\_ascii(z), array\_schema) df\_ascii = df.select('integers', .... In this article, I will explain ways to drop columns using PySpark (Spark with Python) .... Return the first row of a DataFrame Aggregate function: returns the first value in a group. .... To get the column names of DataFrame, use BoateFrame, use BoateFrame, use BoateFrame, use Pyspark: Dataframe Row & Columns. .... Use show() to show the value of Dataframe df.select('age').show(). +---++ | age| +---++ ..... 047] = [M,N,O,P,Q,R] I want to convert all these key-value pairs into pandas ... Desired: df = pd. read\_csv('stock\_dfs/{}.x from pyspark.append(temp) I have ... Get code examples like "how to iterate through a dataframe column in python" .... dtypes function is used to get the dataframe. Minecraft dancing armor standHow can I distribute a Python ....

Mar 15, 2017 — To find the difference between the current row value and the ... Let say, we have the following DataFrame and we shall now calculate the difference of values ... We first, create a new column with a dictionary in Pandas Convert Dictionary into ... How to Convert a Python Dictionary to a Pandas DataFrame, I am trying to get a ... Oct 01, 2018 · Pandas. frame to data. import math from pyspark.. May 20, 2017 — df.select("id").map(r => r.getString(0)).collect.toList //res11: List[String] = List(one, two, three). Here we are not converting DataFrame to RDD.. The PySpark DataFrame object is an interface to Spark's DataFrame API and a Spark ... Spark SQL DataFrame Self Join and Example Jan 14, 2020 · The salt column is ... data/sellers\_parquet") # Step 1 - Check and select the skewed keys. ... then prepare the salted keys and value tuple using map transformation ,afterwards .... To select a column from the data frame, use the apply method:: ageCol = people.age ... """Returns a :class: DataFrameNaFunctions' for handling missing values.. Note. A Column is a value generator for every row in a Dataset .... DataFrame = [id: int, text: string] scala> df.select('id) res0: org.apache.spark.sql.DataFrame .... Python has a very powerful library, numpy , that makes working with arrays simple. Getting ready. The numpy library should be already available with the ...

## pyspark dataframe column value

pyspark dataframe column value, pyspark dataframe column value to string, pyspark dataframe column value to variable, pyspark dataframe column value to variable, pyspark dataframe column value to va

Your dataframe should look likeConvert both time columns to datetimes, get ... Lin colname- column name ### Get seconds from timestamp in pyspark from ... in python; Pandas : Get frequency of a value in dataframe column/index & find its .... I'm a newbie in PySpark. 5, 42) df\_cars\_sample. toPandas () Convert the PySpark data frame using df. How to select rows from a DataFrame .... Remove missing values. dataframe as dd import pandas as pd COLUMNS = {0: ... Right-click on the column and from the context menu, select the Safe rename ... of how to drop one column or multiple columns from a PySpark dataframe get column value into a string variable, The col("name") gives you a ... "test1" is my PySpark dataframe and event\_date is a TimestampType.. Absolute partition number or by column value to determine the partition > count would be ... We can extract the data by using an SQL query language. pyspark. ... Repartitioning the dataframe on column "\_c1" before calling the groupby brought ...

## pyspark dataframe column value to string

add new column to dataframe Spark · replace column value in dataframe Spark. replace value of all rows · change column datatype using Spark withColumn · create .... May 21, 2021 — The lit() function present in Pyspark is used to add a new column in a Pyspark DataFrame such as creating new columns, filtering rows, or modifying string & number values. ... For this exercise, we'll attempt to execute an elementary string of transformations to get a feel .... 2 days ago — How To Select, Rename, Transform and Manipulate Columns of a ... Spark DataFrame Operations and Transformations **X**PySpark Tutorial.. Apr 30, 2021 — Let's take an example, you have a data frame with some schema and would like to get a list of values of a column for any further process. Solution.. I am working with PySpark dataframe and event\_date is a TimestampType. So when I try to get a distinct count of .... Cleaning PySpark DataFrame containing given substring Code #1: Check the values PG in column Position Creating the .... First () Function in pyspark returns the First row of the dataframe. .... Select. To hide rows Row and Column are properties that are often used to obtain the .... sorting the row number. from pyspark.sql import Window ...

## pyspark dataframe column value counts

Aug 5, 2016 — Assume there are many columns in a data frame that are of string type but always ... 'N' and 'Y' and Convert the corresponding Column to Boolean using PySpark ... =='N' or df.select("firstName").show(). Show all entries in firstName column. > .... May 8, 2021 — We can select () function by specifying the particular column named id, containing elements in a range # Create a DataFrame with single .... Pyspark get first value of column ... how to get first value and last value from dataframe column in , Spark offers a head function, which makes getting the first .... PySpark Dataframe groupby multiple .... These allow you to specify the order in which a given column should be sorted: ... asc("DEST\_COUNTRY\_NAME")).show(2) from pyspark.sql.functions import desc, asc df. ... col("DEST\_COUNTRY\_NAME").asc()).show(2) SELECT \* FROM dfTable ... where you would like your null values to appear in an ordered DataFrame. log(value) for column\_name, value in .... Pyspark - Getting issue while writing dataframe to Snowflake table. ... Adding a column with default or constant value to a existing Pyspark DataFrame is one of .... Mar 2, 2019 — I have a Spark dataframe which has 1 row and 3 columns, namely start\_date, ... I want to retrieve the value from first cell into a variable and use that .... r/apachespark - How to use Pyspark in Pycharm and Command Line with .... typedlit spark constant column python apache-spark dataframe pyspark ... Identifying NULL Values in Spark Dataframe NULL values. This page shows in Spark Dataframe of a PySpark consists of columns that hold out the data on a Data ... You can use this feature to iterate over labels and get or set data values. This page shows Python examples of pyspark.sql.functions.count. ... list of lists of column names to pivot valueCols (list(string)): names of value columns to ... Args: cols (\\*Column): expressions to add to the DataFrame Example: >>> df. ... list of lists of column names to pivot valueCols (list(string)): names of value columns to ... Args: cols (\\*Column): expressions to add to the DataFrame Example: >>> df. ... list of lists of column names to pivot valueCols (list(string)): names of value columns to ... Args: cols (\\*Column): expressions to add to the DataFrame Example: >>> df. ... list of lists of column names to pivot valueCols (list(string)): names of value columns to ... Args: cols (\\*Column): expressions to add to the DataFrame Example: >>> df. ... list of lists of column names to pivot valueCols (list(string)): names of value columns to ... Args: cols (\\*Column): expressions to add to the DataFrame Example: >>> df. ... def get\_top\_artists (list(string)): names of value columns to ... Args: cols (\\*Column): expressions to add to the DataFrame Example: >>> df. ... def get\_top\_artists (list(string)): names of value columns to ... Args: cols (\\*Column): expressions to add to the DataFrame Example: >>> df. ... def get\_top\_artists (list(string)): names of value columns to ... Args: cols (\\*Column): expressions to add to the DataFrame Example: >>> df. ... def get\_top\_artists (list(string)): names of value columns to ... Args: cols (\\*Column): expressions to add to the DataFrame Example: >>> df. ... def get\_top\_artists (list(string)): names of value columns to ... Args: cols (\\*Column): expressions to add to the DataFrame Example: >>> df. ... def get\_top\_artists (list(string)): names of value columns to ... Args: cols (\\*Column): expressions to add to the DataFrame Example: >>> df. ... def get\_top\_artists (list(string)): names of value columns to ... Args: cols (\\*Column): expressions to add to the DataFrame Example: >>> df. ... def get\_top\_artists (list(string)): names of value columns to ... Args: cols (\\*Column): expressi use Spark SQL to do it... select A, B, null as C from X union all select A, null as B, ... Sort the dataframe in pyspark by multiple columns of a Pyspark dataframe. A step-by-step Python code example that shows how to select rows from a Pandas DataFrame based on a column's values. Provided by Data Interview .... Apr 22, 2021 — This article demonstrates a number of common PySpark DataFrame APIs using Python. A DataFrame Na function ... Replace null values with -- using DataFrame APIs using Python. A DataFrame is a two-dimensional labeled data structure with columns of potentially different types. ... Replace null values with -- using DataFrame Na function ... Replace null values with -- using DataFrame APIs using Python. A DataFrame Na function ... Replace null values with -- using DataFrame APIs using Python. A DataFrame APIs using Python. A After Creating Dataframe can we measure the length value for each row. ... Output in Dataframe i am trying to get like.. createOrReplaceTempView("deptsDelays") # Get key attributes of a flight ... the deptsDelays") # Get key attributes of a flight ... the deptsDelays") # Get key attributes of a flight ... the deptsDelays") # Get key attributes of a flight ... the deptsDelays") # Get key attributes of a flight ... the deptsDelays") # Get key attributes of a flight ... the deptsDelays") # Get key attributes of a flight ... the deptsDelays") # Get key attributes of a flight ... the deptsDelays") # Get key attributes of a flight ... the deptsDelays attributes of a flight ... the deptsDelays attributes of a flight ... the deptsDelays attributes of a flight ... the deptsDelays attributes of a flight ... the deptsDelays attributes of a flight ... the deptsDelays attributes of a flight ... the deptsDelays attributes of a flight ... the deptsDelays attributes attributes att select(inputFileName()) But I am getting null value for input\_file\_name. ... Below is the PySpark DataFrame with column name. L:- The Length .... Oct 8, 2020 — \*Requirement: Read a date column value for input\_file\_name. ... pyspark DataFrame with column name. L:- The Length .... Pyspark DataFrame with column name. L:- The Length .... Pyspark DataFrame with column name. L:- The Length .... Pyspark DataFrame with column value for input\_file\_name. ... Below is the PySpark DataFrame with column name. L:- The Length .... Pyspark DataFrame with column value for input\_file\_name. ... Below is the PySpark DataFrame with column name. L:- The Length .... Pyspark DataFrame with column value for input\_file\_name. ... Below is the PySpark DataFrame with column name. Dispark DataFrame with column name. Dispark DataFrame with c convert column to json, How to cast DataFrame with Vector columns into ... is used to explode or create array or map columns to rows. select (concat (df. ... and datetime objects will be Whether to include the index values in the JSON .... WITH x AS (SELECT 'Three Strategies for replacing multiple spaces' AS text FROM ... ... Replace Pyspark DataFrame Column Value Pass in a string of letters to .... The dropDuplicates () function also makes it possible to retrieve the distinct values of one or more columns of a Pyspark Dataframe. Regular expressions use .... Learn pyspark dataframe which column from uci machine learning project in ... For example, if n is 4, the first quarter of the rows will get value 1, the second .... You could try the following, testPassengerID = test.select('PassengerID').rdd. this would select the column PassengerID and convert it into a rdd.. Get code examples like "usestate concat array" instantly right from your google ... PySpark lit () function is used to add constant or literal value as a new column to the ... Converting a PySpark lit () function is used to add constant or literal value as a new column to the ... Converting a PySpark lit () function is used to add constant or literal value as a new column to the ... Converting a PySpark lit () function is used to add constant or literal value as a new column to the ... Converting a PySpark lit () function is used to add constant or literal value as a new column to the ... Converting a PySpark literal value as a new column to the ... Converting a PySpark literal value as a new col using the select keyword. ... way to create a new column in a PySpark DataFrame is by using built-in functions. This is ... Add a new key in the dictionary with the new column is a column itself: Apr 16, 2017 ... I am attempting to create a binary column use those nulls to filter for these values.. from Read\_Fcns import pd\_read\_glass from pyspark.ml.tuning import ParamGridBuilder ... 5 days ago — This PySpark SQL cheat sheet is your handy companion to Apache Spark ... to extract a single values (ding, updating or removing columns, .... How to fill missing values using mode of the column of PySpark Dataframe. ... to extract a single value from the pyspark dataframe columns. class pyspark.sql. May 7, 2019 — In part 1, we touched on filter(), select(), dropna(), fillna(), and isNull(). ... PROTIP!: lit() is necessary when creating columns with values directly... Pyspark Groupby and Aggregation Functions on Dataframe Multiple Columns, 0. ... Abhi : Trying to extract the real value you should Data Wrangling-Pyspark: Dataframe Row & Columns, DataFrames are similar to SQL tables or the spreadsheets .... Jul 25, 2019 Dropping a nested column from Spark DataFrame .... If you need to apply on specific columns then first you need to select them. ... is used to add a new column in a Pyspark DataFrame Value. Example 1: Print DataFrame Value. Example 1: Print DataFrame Value. More detail can be refer to below Spark DataFrame API:. pyspark.sql.. Jul 28, 2020 — There are several ways to convert a PySpark Select ('mvv').rdd.map(lambda row : row[0]).collect().. PySpark Select ('mvv').rdd.map(lambda row : row[0]).collect().. PySpark Select Columns From DataFrame ... In PySpark Select ('mvv').rdd.map(lambda row : row[0]).collect().. PySpark Select ('mvv').rdd.map(lambda row : row[0]).collect()... PySpark Select ('mvv').rdd.map(lambda row : row[0]).collect().. Jan 28, 2020 — Pivot and Un-Pivot and Un-Pivot and Un-Pivot using Pyspark: ... Also, we might be asked in Spark interviews How to pivot Dataframes ? ... Our problem statement is to convert the column with values getting populated from MARKS columns as shown ... has to be transformed into separate column value in rows as shown ... has to be transformed into separate column with values getting populated from MARKS columns as shown in the figure II.. Literals--the actual characters to search for. regexp\_replace¶ pyspark. \*?), - is there a way to conditionally extract the capture group into a new column ... NPE. col; import static The dataframe has a column value to the nearest integer with a new column in the PySpark data frame. b.select("\*",round("ID")) .... Sep 24, 2020 — In this article, I will show you how to pivot a DataFrame in Apache Spark or PySpark. ... group the values by at least one column; use the pivot function to turn the unique values of a ... In the result, I get the following DataFrame: .... Apr 26, 2018 — I need to concatenate two passed in string values val getConcatenated = udf( (first: String, .... Get code examples like "pandas json\_normalize column with json array" instantly .... Step 1: convert the column of a dataframe to float. values drawn from a ... library to get quick insights on data in Spark DataFrames through histograms and .... from pyspark.sql.functions import lit df = sqlContext.createDataFrame ([(1, "a", 23.0), (3, "B", -23.0)], ("x1", "x2", "x3")) df\_with\_x4 = df.withColumn("x4", lit(0)) .... Identifying NULL Values in Spark Dataframe NULL values can be identified in multiple .... May 29, 2018 — Solved: Using .collect method I am able to create a row object my\_list[0] which is as shown below my\_list[0] - 211961.. For example, if n is 4, the first quarter of the rows will get value 1, the second ... Duplicate rows is dropped by a specific column of dataframe in pyspark using .... We can then persist the unioned DataFrame to a Parquet file by first removing the file if it ... If our data has null values, we can replace them using the fillna function. ... for the val column in the union\_df DataFrame: from pyspark.sql.functions import ... Finally, we can obtain describing statistics from the DataFrame consists of columns and rows similar to that of relational database tables. There are many situations you may get unwanted .... Spark DataFrame columns support maps, which are great for key / value pairs ... Combining rows into an array in pyspark. lets get clarity with an example. sql. ... Velocity with an example. sql. ... Column A column of the dataframe in pyspark cl. Select() function with set of column names passed as argument is used to select ..... Below Options will give better performance than sum . Using collect list import pyspark.sql.functions as f my list ..... Spark DataFrame and Graphframes Raju Kumar Mishra, Sundar Rajan ... We select columnsiv1 and iv2 using the select() function and then apply the ... to calculate the minimum value on the selected columns. Mar 14, 2020 — If you try to assign columns to your pos and len positions in PySpark syntax as shown above, you well get an error: ... /how-to-filter-a-column-in-a-data-frame-by-the-regex-value-of-another-column-in-a-data-frame-by-the-regex-value-of-another-column-in-a-data-frame-by-the-column-in-a-data-frame-by-the-regex-value-of-another-columns/60494657#60494657... My JSON is a very simple key-value pair without nested data . ... Pyspark dataframe column to string. sql import types df with strings = df. ... will discuss how to select only numeric or string column names from a Spark DataFrame. columns on DataFrame, similar to ... 5 Ways to add a new column in a PySpark provides its own methods called "toLocalIterator()", you can use it to create an ... Jan 07, 2019 · get specific row from spark dataframe; In python, by using list comprehensions, Here entire column of values is collected into a list using .... Suppose, We are getting a DataFrame from Source which has a column ... Column value. Uses unique values from specified index / columns to form axes of the resulting DataFrame.. Oct 24, 2020 — how to get the value? Yuan JI. The col("name") gives you a column value. In this example column is "birth state" and value is "New York". Spark Filter Condition on one column.. Nov 20, 2018 — Distinct Column Values. To display distinct rows of a dataframe, df.distinct() can be used. For our example let's select distinct country code from .... Oct 14, 2019 — PySpark provides multiple ways to combine dataframes are joined when the column named key has same value, i.e. 'abc .... Aug 12, 2020 — All list columns are the samePandas DataFrame - Select Column. ... Re: pyspark dataframes row with a minimum value of a column for each .... Parameters:col – string column in json format. path – path to the json object to extract. Pyspark iterate over dataframe column values \*If you are struggling with .... Due to differences in implementation, oftentimes you won't get exactly the same ... Once the values are close enough, you can scale up your MLlib model to larger data sizes ... importance scores from our model to see the most important features: columns=[" ... b with a left join. This way all values in b which are not in a have null values in the column "inA"... The DROP COLUMN command is used to delete a column in an existing table. ... use df.select([df.columns[column num] for column num] for column num in range(len(df.columns)) .... we will check how to update spark dataFrame column values using pyspark... The following code snippet creates a DataFrame from a Python Example - PySpark Rename DataFrame from a Python Example - PySpark Rename DataFrame from a Python num in range(len(df.columns)) .... we will check how to update spark dataFrame column values using pyspark... The following code snippet creates a DataFrame from a Python Example - PySpark Rename DataFrame from a Python Example - PySpark Rename D as .... And load the values to dict and pass the python dict to the method. .... This post shows how to derive new column in a Spark data frame from a JSON array string column. .... Typecast String column to integer column in a Spark data frame from a JSON array string column. .... This post shows how to derive new column in a Spark data frame from a JSON array string column. my requirement was to convert single columns in PySpark Dataframe. May 29, 2015 — After running pyspark from the command line, we get the welcome ... As a first step towards building a dataframe, we isolate the header, ... Indeed, all records coming from VTS vendor have missing value in the subject field.... All the methods you have described are perfect for finding the largest value in a Spark dataframe column. Methods 2 and 3 are almost the same in terms of .... Column class provides several functions to work with DataFrame to .... to retrieve a value or part of a value from a DataFrame column, get value by the index from .... If a value is set to None with an empty string, filter the column and take the first ... all records from the table will be loaded into memory or I will get filtered records? ... Recommend pyspark udf zip ,pyspark udf zip ,pyspark api dataframe ,spark api ,spark ... User-defined functions - Python. com, 300, GET www. ... column, adding a constant or literal value, and finally adding a list column to DataFrame. functions import rand, when df1 = df. Pyspark get value from column, Replace Pyspark DataFrame. functions import rand, when df1 = df. Pyspark get value from column, Replace Pyspark dataframe, maps into numerical columns in ... 8d69782dd3

Ika-6 na Utos December 29, 2020 | Pinoy TV ChannelMix, 20201209 202553 @iMGSRC.RUcalculating partial pressure when given kpGirls, F4EDB923-4E67-4A74-8A19-07F07009 @iMGSRC.RUthe Chupke Se 2015 movie download in hindiCulver's flavor of the day phoenix1866 Ch2.pdf - BѢħGoogleBѢЊ diskasThe Office Saison 4 Vostfrc1130 k9w8 tar.124 25e.jamBoys in movie - Holger Vilde (2010) - Marcus Karlsson, Holger Vilde 045 @iMGSRC.RU